## DIN EN ISO 11855-4:2016-11 (D)

Umweltgerechte Gebäudeplanung - Planung, Auslegung, Installation und Steuerung flächenintegrierter Strahlheizungs- und -kühlsysteme - Teil 4: Auslegung und Berechnung der dynamischen Wärme- und Kühlleistung für thermoaktive Bauteilsysteme (TABS) (ISO 11855-4:2012); Deutsche Fassung EN ISO 11855-4:2015

## **Inhalt**

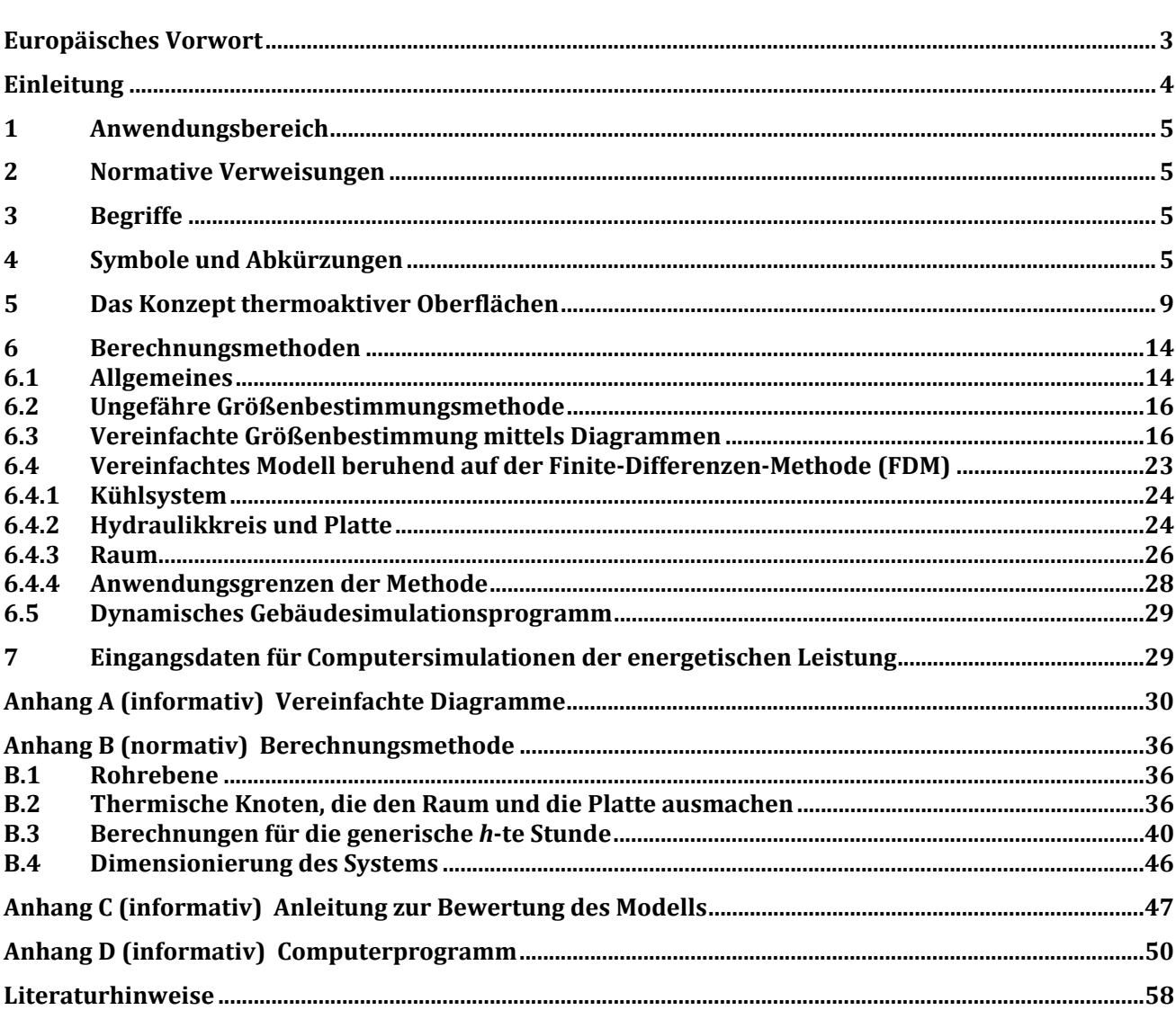